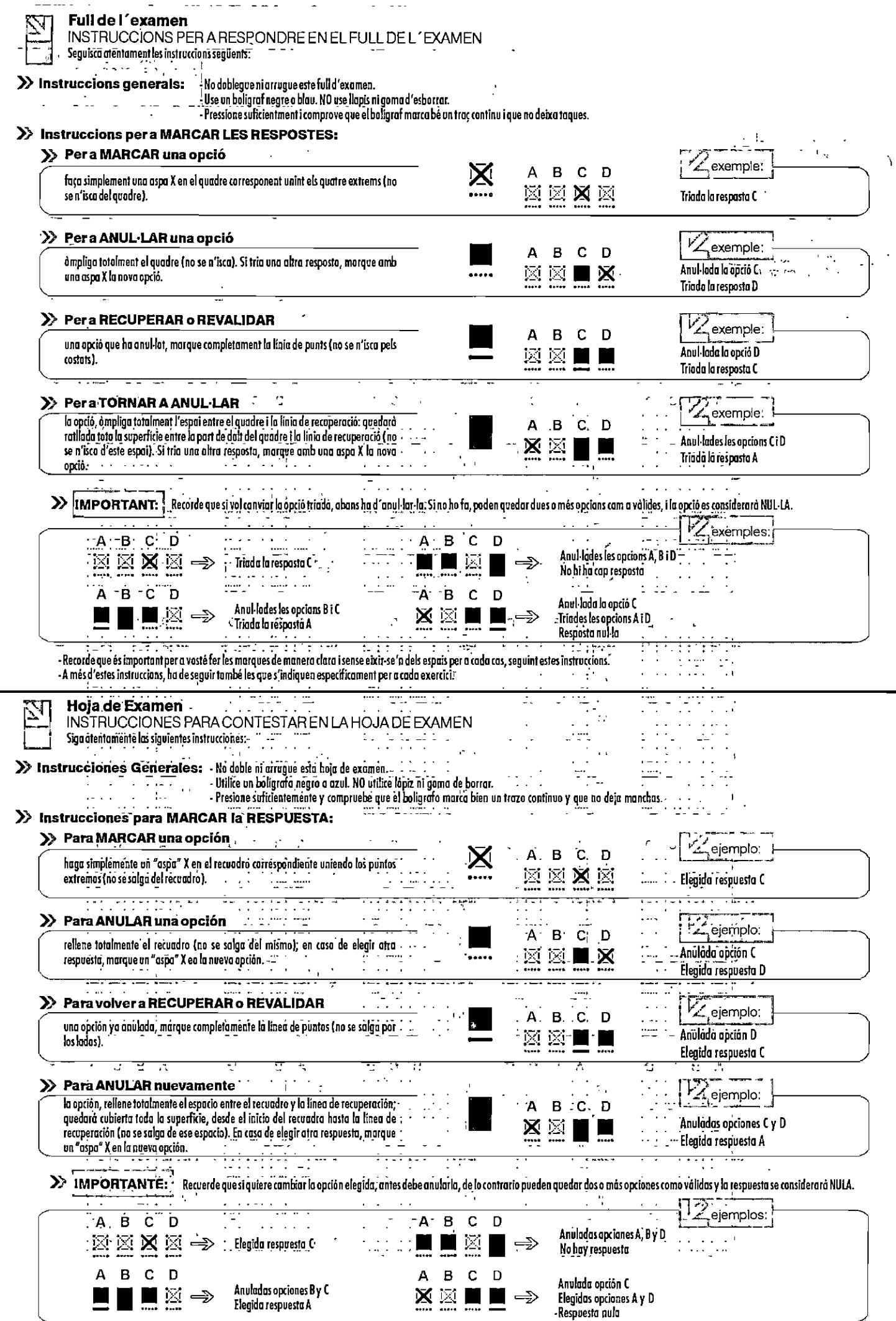

 $\ddot{\phantom{0}}$ V.  $\ddot{\phantom{a}}$ 

 $\ddot{\phantom{0}}$ 

 $\ddot{\phantom{0}}$ 

ä,

l.  $\ddot{\phantom{a}}$ 

k,

 $\mathbb{Z}_2$ 

- Recuerde: Es impartante para usted hacer las marcas de monera clara y sin salirse de los espacios para cada casa, siguiendo las instrucciones previas.<br>- Además de las presentes instruccianes, Vd. deberá ajustarse a las q

 $\bar{\mathbf{r}}$